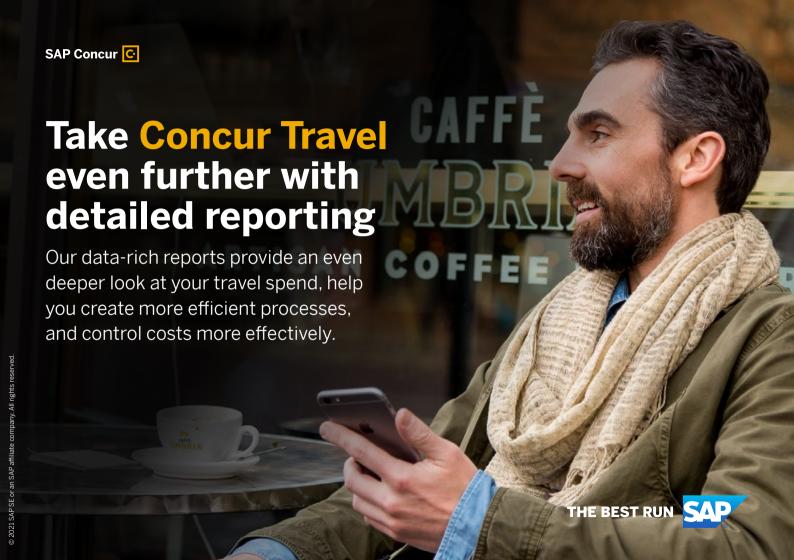

# You can't manage what you can't measure

Investing in Concur Travel was a big step forward for your travel program. To extend its value, our reports allow administrators of Concur Travel to capture financial data, and then use these valuable insights to:

- See how much you actually spend on travel
- Increase use of your booking tool and see who's using it
- · Know who is on the road and where they are
- Ensure spending complies with policy guidelines
- Use travel data to identify potential cost savings

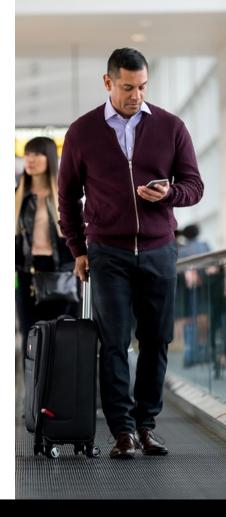

# Data at your fingertips and the control you need

Our detailed reports pull data from Concur Travel, your travel agency, and TripLink to provide a comprehensive view of your travel spending and travelers' whereabouts. To make sure you get exactly what you need, we'll work with you to determine which reporting package is right for your business.

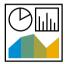

# **Analysis**

This is our standard reporting option and comes free with Concur Travel. As a Concur Travel administrator, you can access and take advantage of 100 prebuilt reports. If you have other needs, Analysis allows you to create custom reports.

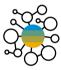

# Intelligence

This paid service comes with 180 prebuilt reports to give your business an even more robust picture of spending. With Intelligence, you can monitor trends, create custom reports, enforce policies, and get insights that will help you make better business decisions.

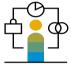

## **Consultative Intelligence**

This top-of-the-line reporting service was created to provide our customers with the expertise and consultation they need to analyze spend data thoroughly, create custom reports, and put financial data to work for you.

# **Employees Traveling Today**

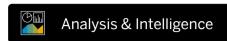

### What this report offers

A view of users who are currently traveling or have traveled within a specified date range.

### What you can do with it

Monitor travel trends by department, know where employees are at all times, and fulfill duty of care obligations by assisting traveling employees in an emergency.

| EMPLOYEES TRAVELING<br>All Trips Detween Jain 1, 2019 and Nov 30, 2020 |                      |                          |                    |              |              |                                                |                                |                |  |  |  |  |
|------------------------------------------------------------------------|----------------------|--------------------------|--------------------|--------------|--------------|------------------------------------------------|--------------------------------|----------------|--|--|--|--|
| Travel Configuration                                                   | Rule Class           | Travel Arranger          | Traveler           | Departed     | Returns      | City Pair                                      | Travel Arrangor Email Addrses  | Record Locator |  |  |  |  |
|                                                                        |                      |                          | bax, KAREN         | Jan 13, 2019 | Jan 17, 2019 | -                                              |                                | The same of    |  |  |  |  |
|                                                                        |                      |                          |                    | Jon 14, 2019 | Jan 16, 2019 | Affanta - Denver                               |                                |                |  |  |  |  |
|                                                                        |                      | Timpanaro, Mike Joseph   | TIMPANARO, NICHAEL | Jan 14, 2019 | Jan 18, 2019 |                                                | mike timpanaro.demo6@gmail.com |                |  |  |  |  |
| Anybiz EMEA w/ Request Booking Switch                                  | Germany Allianz      | Admin, Fichan D          | ADMIN, JANE        | Feb 4, 2019  | Feb 13, 2019 | Seoul - Tokyo Narita Intl Airport              | fichan8@icloud.net             |                |  |  |  |  |
| Anybic US Sabre - Gateway                                              | Training             | Onell, Paul Andrew       | ONEILL, FAUL       | Mer 27, 2019 | Mar 28, 2019 | Baltimore - Atlanta                            | pauloanybizent@gmail.com       |                |  |  |  |  |
| AnyBiz US - Jeffrey                                                    | Default Travel Class | McKee, Curt V            | MCKEE, CURT        | May 6, 2019  | May 9, 2019  |                                                | curt.mckee@concur.com          |                |  |  |  |  |
|                                                                        |                      | Timpanaro, Mike Joseph   | TIMPANARO, NICHAEL | May 14, 2019 | May 16, 2019 | Laure towns                                    | mike timpanaro.demo6@gmail.com |                |  |  |  |  |
| Anybiz US Sabre - Gateway                                              | Training             | Onell, Paul Andrew       | ONEILL, FAUL       | May 14, 2019 | May 15, 2019 | Atlanta - Ornaha                               | pauloanybizent@gmail.com       |                |  |  |  |  |
| AnyBiz US - Gateway - Nicele Jackson                                   | Materials            | Lampkin, Nathan          | LAMPKIN, NATHAN    | May 14, 2019 | May 17, 2019 | Long Beach Airport - Seattle                   | nl@anybizent.com               |                |  |  |  |  |
| AnyBiz US - Gateway - Nicele Jackson                                   | Motorials            | Parker, Poter            | JACKSON, PERCY     | May 14, 2019 | May 17, 2019 | Los Angalos Infl - Scattle                     | nicole.jackson01@sap.com       |                |  |  |  |  |
| Anytiiz US - Gateway - Nicole Jackson                                  | Materials            | Healthcare, John Michael | HEALTHCARE, JOHN   | May 20, 2019 | May 23, 2019 | Los Angeles Intl - Scattle                     | pjanybizent@gmail.com          |                |  |  |  |  |
| AnyBiz US - Gateway - Nicole Jackson                                   | Materials            | Healthcare, John Michael | HEALTHCARE, JOHN   | Jun 10, 2019 | Jun 13, 2019 | Pittsburgh - La Guardia                        | pjanybizent@gmail.com          |                |  |  |  |  |
| Anybiz US Sabre - Gateway                                              | Yraining             | Oneill, Paul Andrew      | ONEILL, FAUL       | Jul 9, 2019  | Jul 13, 2019 | Afanta - Seattle                               | pauloanybizent@gmail.com       |                |  |  |  |  |
| AnyBiz US - Gateway Evan                                               | Collections          | B. Scott K               | SCHRUTE, DWIGHT    | Jul 10, 2019 | Jul 11, 2019 | Kansas City - Northwest Arkansas Regional Arpt | add@email.com                  | _              |  |  |  |  |

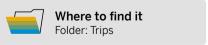

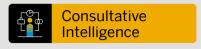

# Why choose Consultative Intelligence?

Capturing financial data is a great start to running a better business. But few organizations have staff who can sort through, analyze, and make the most of this information

Adding Consultative Intelligence assigns a designated expert who will work with you on your unique reporting needs.

# **Fare Analysis**

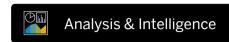

### What this report offers

Savings from Global Distribution System (GDS) fares for a specific purchase date and "looked versus booked."

### What you can do with it

Get visibility into quoted prices versus best GDS prices, monitor booking behaviors, and analyze trends.

| FARE ANALYSI<br>Purchased Date Between |             | and Nov 30, 2020 |           |                    |                        |                             |                      |                |                    |                  |                |                |                                        |
|----------------------------------------|-------------|------------------|-----------|--------------------|------------------------|-----------------------------|----------------------|----------------|--------------------|------------------|----------------|----------------|----------------------------------------|
| Primary Traveler                       | Employee ID | Purchased Date   | GDS Code  | Departure Airport  | Departure Airport Code | Arrival Airport             | Arrival Airport Code | Departure Date | Airline Name       | Booking Currency | Selected Price | Best GDS Price | Best Internet Price Its Cliqbook Books |
|                                        | 1000        | Sup 26, 2019     | Sabre     |                    |                        |                             |                      | Duc 3, 2019    | British Altways    | GBP              | 370.93         | 49.00          | Y                                      |
|                                        | 1000        | Sep 26, 2019     | Sabre     |                    |                        |                             |                      | Dec 4, 2019    | British Alsweyn    | GSP              | 352.14         | 115.80         | Y                                      |
|                                        | 1000        | Nov 21, 2019     | Sabre     |                    |                        |                             |                      | Jan 6, 2929    | Delta              | CSP              | 257.40         | 238.60         | Y                                      |
| ADMIN, NICOLE                          | MATERIOOS   | Sup 10, 2019     | Sabre     | Los Angeles Infl   | LAX                    | Seattle                     | SEA                  | Oct 15, 2019   | Alaska Aldines     | USD              | 186.60         | 146.59         | Y                                      |
| APPROVER, JENNIFER                     | BUSNETON    | Dec 3, 2019      | Worldspen |                    |                        |                             |                      | Dec 16, 2919   | Frontier           | USD              | 51.60          | 51.60          | Y                                      |
| HEALTHCARE, JOHN                       | JHEALTH1    | Apr 25, 2019     | Sabre     | Les Angeles Infl   | LAX                    | Scattle                     | SEA                  | May 20, 2019   | American Airlines  | USD              | 263.60         | 188.59         | Y                                      |
|                                        | JHEALTHI    | Apr 29, 2019     | Sabre     | Pittuburgh         | PIT                    | La Guardia                  | LGA.                 | Jun 10, 2019   | American Aldinos   | USD              | 336.61         | 276.60         | Y                                      |
|                                        | REALTHI     | Nov 29, 2019     | Sabre     | Newark Intl Aspt.  | EWR                    | Ronald Reagan National Arpt | DGA                  | Jan 6, 2929    | United             | USD              | 286.60         | 196.60         | Y                                      |
| JACKSON, PERCY                         | PJ001USER   | Apr 1, 2019      | Sabre     | Les Angeles Infl   | LAX                    | Scattle                     | SEA                  | May 14, 2019   | Dolta              | USD              | 198.60         | 150.60         | Y                                      |
|                                        | PJ001USER   | Am 25, 2019      | Sabre     | Montreal           | YUL                    | La Guardia                  | LGA                  | Aug 6, 2019    | Arrerican Airlines | USD              | 386.12         | 290.37         | Y                                      |
|                                        | PJ001USER   | Jun 25, 2019     | Sabre     | Los Angeles Inti   | LAX                    | Dallas Ft Worth Intil       | DEW                  | Aug 25, 2919   | Delta              | USD              | 116.30         | 81.30          | Y                                      |
| LAMPKIN, NATHAN                        | NL0003      | Apr 22, 2019     | Sabra     | Long Boach Airport | LGB                    | Scattle                     | SEA                  | May 14, 2019   | JotSiuo            | USD              | 163.60         | 163.60         | Y                                      |
| MCKEE, CURT                            | 9671236     | Mar 4, 2019      | Worldspan | Cincinnati         | CVG                    | Lan Vegas                   | LAS                  | May 6, 2019    | Delta              | USD              | 365.60         | 454.30         | Y                                      |
| ONEILL PAUL                            | SAL000003   | Mar 6, 2019      | Sabre     | Baltimore          | BWI                    | Atlanta                     | ATL                  | Mar 27, 2019   | Delta              | USD              | 190.60         | 189.26         | Y                                      |
|                                        | SAL000003   | Apr 1, 2019      | Sabra     | Atlanta            | ATL                    | Cmaha                       | OMA                  | May 14, 2019   | Delta              | USD              | 376.60         | 314.00         | Y                                      |
|                                        | SAL000003   | Jun 17, 2019     | Sabre     | Atlanta            | ATL                    | Seattle                     | 9EA                  | Jul 9, 2019    | United             | USD              | 491.00         | 465.13         | 455.18 Y                               |
|                                        | SAL000003   | Sep 12, 2019     | Sabre     | La Guardia         | LGA                    | Los Angeles Intil           | LAX                  | Sep 23, 2919   | Delta              | USD              | 513.99         | 426.61         | Y                                      |

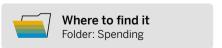

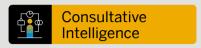

# How does Consultative Intelligence work?

Your consultant will first take time to learn about your specific goals, challenges, and business needs.

Once a reporting strategy is established for you, we'll develop custom reports and dashboards, automatically run and distribute reports on your behalf, and finetune existing reports to make them even more effective.

# **Hotel Details**

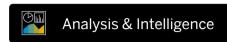

## What this report offers

Hotel details such as pricing, booking dates, and hotel stays that weren't booked using Concur Travel.

## What you can do with it

Track competive prices and use this information to improve supplier negotiations, get additional details to fulfill duty of care, and use alongside the Hotel Summary Report for deeper insights.

| HOTEL DETAIL<br>Travel Start Date Between |                      | lav 30, 2020          |                       |                   |                   |                                          |           |                         |                  |                 |                 |            |    |                       |                   |                 |                            |                   |
|-------------------------------------------|----------------------|-----------------------|-----------------------|-------------------|-------------------|------------------------------------------|-----------|-------------------------|------------------|-----------------|-----------------|------------|----|-----------------------|-------------------|-----------------|----------------------------|-------------------|
| Travel Configuration                      | Rule Class           | Primary Traveler      | Booking<br>Source     | Itinerary Source  | Vendor            | Property                                 | Preferred | Location                | Country/Region   | Antes           | Depart 1        | lights Roo | ms | Reporting<br>Carrency | Negodorod<br>Rate | Booking<br>Rate | Hotel<br>Estimated<br>Cost | Record<br>Locator |
|                                           |                      | bux, KUREN            | Concur<br>Fusion 2017 | plans@concur.com  | Hiton             | Hillon Chicago                           | N         | Chicago, IL. US         | UNITED           | Jan 13.<br>2019 | Jan 17.<br>2919 | 4          | 1  | USD                   |                   |                 | 0.00                       | -                 |
|                                           |                      |                       | Manual                | Triple            |                   | Courty and by Mannett<br>Deever Downtown | N         | Deever, COLORADO, US    | UNITED<br>STATES | Jan 14,<br>2019 | Jan 15.<br>2019 | 3          | 1  | 1,80                  |                   |                 | 0.00                       | -                 |
|                                           |                      | TEMPANARO,<br>MICHAEL | Hyutt                 | Triplank Supplier |                   | Hyutt Regoncy Southe                     | N         | Seatle, WASHINGTON, US  | UNITED           | Jan 14,<br>2019 | Jan 15.<br>2019 | 4          | 1  | USD                   |                   | 209             | 974.42                     | -                 |
| Anybiz US Sabre -<br>Gatoway              | Trolleing            | ONEIL, PAUL           | Sabre                 | Concur Trevel     | Westin            | The Westin Allahta<br>Aligori            | N         | Cellege Fark, GA, US    | UNITED<br>STATES | Mar 27,<br>2019 | Mar 25.<br>2019 | 1          | 1  | 180                   |                   | 199             | 199.00                     | -                 |
| Arytiz US - Jeffrey                       | Default Travel Class | MOKEE, DURT           | Worldspan             | Concur Travel     | La Quinta<br>Inna | La Quinta les & Saltes<br>LAS South      | Y         | Las Vegas, NV, US       | UNITED           | May 6,<br>2013  | May 5.<br>2010  | 2          | 1  | USD                   |                   | 109             | 218.00                     |                   |
| Anyfriz US - Germany -<br>Moele Jackson   | Materials            | LAMPKIN<br>NATHAN     | Sabre                 | Concur Travel     | Lo Quinto<br>Inno | La Quinta les Seatte-<br>Bullevas        | Y         | KIEKLAND, WALUS         | STATES           | May 14,<br>2019 | May 17,<br>2919 | 3          | 1  | 660                   |                   | 142             | 425.00                     | -                 |
| AnyBiz US - Galerony -<br>Nicole Jackness | Materials            | JACKSON.<br>PERCY     | Sabre                 | Concur Travel     | La Quinta<br>Inna | La Quinta les Seutie-<br>Bellevue        | Y         | KIRKLAND, WA, US        | UNITED           | May 16,<br>2019 | May 17.<br>2019 | 3          | 1  | USD                   |                   | 139             | 617.00                     | -                 |
| Anytic US Sabre -<br>Gatoway              | Treleing             | ONERL, PAUL           | Sabre                 | Concur Travel     | Residence<br>Iron | Residence Irin Omeha<br>Douglows         | N         | Orotha NE US            | UNITED           | May 14,<br>2019 | May 16.<br>2919 | 2          | 1  | 180                   |                   | 149             | 258.00                     |                   |
|                                           |                      | TEMPANARO,<br>MICHAEL | Hyatt                 | Triplant Supplier |                   | Hyati Repency Swattle                    | N         | Seattle, WASHINGTON, US | UNITED           | May 14,<br>2013 | May 16.<br>2919 | 3          | 1  | USO                   |                   | 269             | 602.01                     | -                 |

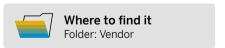

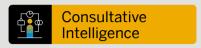

# Is Consultative Intelligence more than creating reports?

In addition to creating custom reports, your consultant will also help you interpret report results, as well as suggest other ways that data can be leveraged across your organization.

With this comprehensive view and understanding of your business, you'll be better equipped to make more informed decisions, simplify spend management, and set your business up for success.

# **User Concur Travel History**

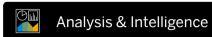

### What this report offers

Trips for a given time period that includes information like traveler names, dates, arrangers, approvers, and ticket details.

### What you can do with it

Review travel details by user and pair with the Concur Travel Adoption Report to see the number of trips booked through an agent, trips booked online, and those that used Concur Travel.

| ooking Date Between Jan 1, 2019 and Dec 31, 2019 |                     |             |                  |                     |              |                                     |                      |                       |                 |                |             |  |
|--------------------------------------------------|---------------------|-------------|------------------|---------------------|--------------|-------------------------------------|----------------------|-----------------------|-----------------|----------------|-------------|--|
| Employee Last Namo                               | Employee First Namo | Employee ID | Booking Employee | <b>Booking Date</b> | Depart Date  | Roturn Date Last Approving Employee | Last Approver Action | <b>Booking Source</b> | Rinorary Source | Record Locator | Trip Status |  |
| Abc                                              | Abc                 |             | Abc, Abc Minish  | Mar 15, 2019        | Oct 9, 2019  | Oct 13, 2019                        | Withdrawn            | Worldspen             | Concur Travel   |                | Withdrawn   |  |
| Admin                                            | lan                 | OPS123101   | Admin, Ian       | Feb 19, 2019        | Jun 7, 2019  | Jun 8, 2019                         | Withdrawn            | Worldopen             | Concur Travel   | -              | Withdrawn   |  |
| Admin                                            | lan                 | OPS123101   | Celada, lan      | Feb.20, 2019        | May 4, 2019  | May 6, 2019                         | Withdrawn            | Worldspan             | Concur Travel   | 100            | Withdrawn   |  |
| Admin                                            | Tony                | EXPSAL801   | Admin, Tony      | Mar 10, 2019        | Jun 8, 2019  | Jun 9, 2019                         | Withdrawn            | Sabre                 | Concur Travel   |                | Withdrawn   |  |
| Admin                                            | Tony                | EXPSAL001   | Admin, Tony      | Mar 10, 2019        | Jul 13, 2019 | Jul 14, 2019                        | Withdrawn            | Sabro                 | Concur Travel   | -              | Withdrawn   |  |
| Admin                                            | Radorsla            | @ECCops612  | Admin. Radomita  | Apr 29, 2019        | May 31, 2019 | Jun 3, 2019                         | Withdrawn            | Sabre                 | Concur Travel   | -              | Withdrawn   |  |
| Admin                                            | Fichen              | PRF000005   | Admin, Fichan D  | Jun 4, 2019         | Jul 23, 2019 | Jul 29, 2019                        | Withdrawn            | Amadeus               | Concur Travel   | -              | Withdrawn   |  |
| Admin                                            | Jerritor            | BUSNETOOS   | Admin, Jennifer  | Jun 14, 2019        | Jun 24, 2019 | Jun 26, 2019                        | Withdrawn            | Worldspan             | Concur Travel   | 200            | Withdrawn   |  |
| Admin                                            | Nicole              | MATERIOUS   | Admin. Nicole    | Jun 17, 2019        | Jul 15, 2019 | Jul 17, 2019                        | Withdrawn            | Sabre                 | Concur Travel   | _              | Withdown    |  |
| Admin                                            | Nicole              | MATERIOUS . | Admin, Nicole    | Jun 17, 2019        | Jul 15, 2019 | Jul 17, 2019                        | Withdrawn            | Sabro                 | Concur Travel   |                | Withdrawn   |  |
| Admin                                            | Fichae              | PRF000005   | Admin, Fichae D  | Jul 1, 2019         | Aug 20, 2019 | Aug 23, 2019                        | Withdrawn            | Sabre                 | Concur Travel   | -              | Withdrawn   |  |
| Admin                                            | Fichan              | PRF000005   | Admin, Fichan D  | Jul 1, 2019         | Sep 16, 2019 | Sep 24, 2019                        | Withdrawn            | Sabre                 | Coecur Travel   |                | Withdrawn   |  |
| Admin                                            | Michael             | FACMANO05   | Admin, Michael S | Jul 17, 2019        | Oct 7, 2019  | Oct 9, 2019                         | Withdrawn            | Worldspen             | Concur Travel   |                | Withdrawn   |  |
| Admin                                            | Nicole              | MATERIOUS   | Admin, Nicole    | Aug 6, 2019         | Aug 7, 2019  | Aug 8, 2019                         | Withdrawn            | Sabro                 | Concur Travel   |                | Withdrawn   |  |
| Admin                                            | Nicole              | MATERIOUS   | Admin, Nicole    | Aug 6, 2019         | Aug 13, 2019 | Aug 16, 2019                        | Withdrawn            | Sabre                 | Concur Travel   |                | Withdrawn   |  |
| Admin                                            | Radonila            | #600ops612  | Admin, Radomila  | Aug 9, 2019         | Sep 17, 2019 | Sep 17, 2019                        | Withdrawn            | Sabro                 | Concur Travel   | -              | Withdrawn   |  |
| Admin                                            | Note                | MATERIOUS.  | Admin, Nicole    | Sep 10, 2019        | Oct 15, 2019 | Oct 18, 2019                        | Withdrawn            | Sabre                 | Concur Travel   |                | Confirmed   |  |

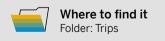

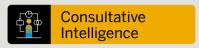

# What has Consultative Intelligence helped businesses do?

- Increase corporate card rebates
- Eliminate delinquent credit card payments and late fees
- Detect unused discounts, unnecessary spend, and potential fraud
- Monitor vendor spend and identify opportunities for negotiation
- · Increase policy compliance

# **Travel Policy Exceptions**

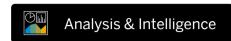

### What this report offers

Trips that violated policy rules when booked in Concur Travel.

# What you can do with it

Analyze policy violations and adjust booking processes accordingly, revisit past policy violations, and understand why travelers decline lower fares.

| rst Travel Date Between Jan 1, 2019 and Dec 31, 2019 |                   |               |       |                   |                         |                        |                     |                 |                      |                                   |                                                       |
|------------------------------------------------------|-------------------|---------------|-------|-------------------|-------------------------|------------------------|---------------------|-----------------|----------------------|-----------------------------------|-------------------------------------------------------|
| Name                                                 | Booked By Depa    | rtment Record |       | Selected<br>Price | Lowest Offered<br>Price | Lowest Offer<br>Source | Booking<br>Currency | Date<br>Booked  | First Travel<br>Date | Days in Violation<br>Advance Code | Description                                           |
| ADMIN, FICHAN                                        | Admin, Fichan     |               | Air   | 848.84            | 737.24                  | GDS                    | USD                 | Jul 1, 2019     | Sep 16, 2019         | 77 AT                             | Alternate flights excessively prolong travel          |
| ADMIN, FICHAN                                        | Admin, Fichan     | 100.00        | Hotel | 226.18            | 102.29                  | GDS                    | USD                 | Jul 1, 2019     | Aug 21, 2019         | 51 LOC                            | Hotel location is closer to conference/event          |
| ADMIN, FICHAN                                        | Admin, Fichan     |               | Air   | 333.13            | 336.85                  | GDS                    | EUR                 | Jun 4, 2019     | Jul 23, 2019         | 49 YP                             | Declined lowest fare on preferred carrier             |
| ADMIN, FICHAN                                        | Admin, Fichan     |               |       | 0.00              | 0                       | Both                   |                     | Jun 4, 2019     | Jul 23, 2019         | 49 YL                             | Accepted lowest possible fare                         |
| ADMIN, IAN                                           | Admin, Ian        | -             |       | 0.00              | 0                       | Both                   |                     | Feb 20,<br>2019 | Jun 7, 2019          | 107 CG                            | Client Demands                                        |
| ADMIN, JANE                                          | Admin, Fichan     | -             | Air   | 291.80            | 342.54                  | GDS                    | GBP                 | Dec 11,<br>2018 | Feb 4, 2019          | 55 YD                             | Declined lower fare due to airport preference         |
| ADMIN, JANE                                          | Admin, Fichan     | -             |       | 0.00              | 0                       | Both                   |                     | Dec 11,<br>2018 | Feb 4, 2019          | 55 YL                             | Accepted lowest possible fare                         |
| ADMIN, JOHN                                          | Spelth, Jordan    | -             | Hotel | 259 00            | 76                      | GDS                    | USD                 | Dec 11,<br>2018 | Jan 14, 2019         | 34 HS                             | All per diem rates are sold out in this city          |
| ADMIN, JOHN                                          | Speith, Jordan    | 1000          | Hotel | 239.00            | 79                      | GDS                    | USD                 | Dec 11,<br>2018 | Feb 25, 2019         | 76 GVT                            | A lower room rate available under the per diem amount |
| ADMINENT, GLOBAL                                     | Admin-ENT, Global | 7000          | Air   | 374.80            | 143                     | Both                   | USD                 | Sep 25,<br>2019 | Dec 10, 2019         | 76 CG                             | Client Demands                                        |
| ADMINENT, GLOBAL                                     | Admin-ENT, Global | -             | Air   | 212.00            | 143                     | Both                   | USD                 | Sep 25,<br>2019 | Nov 25, 2019         | 61 CG                             | Client Demands                                        |

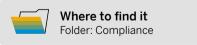

# 2021 SAP SE or an SAP affiliate company. All rights reserved.

# **Bonus Reports**

Get even more from Concur Travel with these valuable reports.

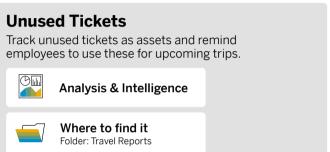

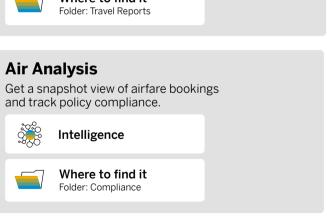

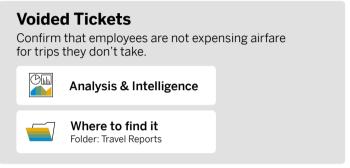

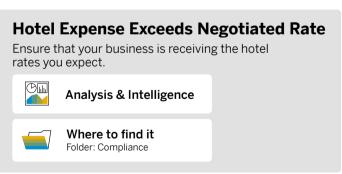

# © 2021 SAP SE or an SAP affiliate company. All rights reserved.

# **Learn More**

For more information on Concur Travel reporting, please contact your Client Success Manager or Client Sales Executive.

Additional training materials can be found at **www.concurtraining.com.** 

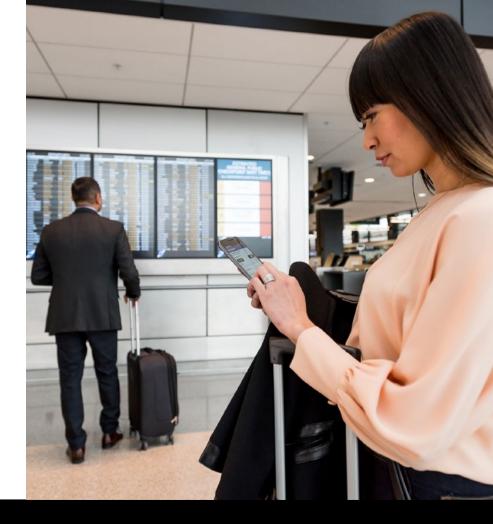

# SAP Concur C

### Follow SAP Concur

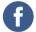

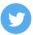

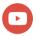

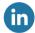

### EB TRAVEL REPORTING enUS (01/21)

© 2021 SAP SE or an SAP affiliate company. All rights reserved.

No part of this publication may be reproduced or transmitted in any form or for any purpose without the express permission of SAP SE or an SAP affiliate company.

The information contained herein may be changed without prior notice. Some software products marketed by SAP SE and its distributors contain proprietary software components of other software vendors. National product specifications may varv.

These materials are provided by SAP SE or an SAP affiliate company for informational purposes only, without representation or warranty of any kind, and SAP or its affiliated companies shall not be liable for errors or omissions with respect to the materials. The only warranties for SAP or SAP affiliate company products and services are those that are set forth in the express warranty statements accompanying such products and services, if any. Nothing herein should be construed as constituting an additional warranty.

In particular, SAP SE or its affiliated companies have no obligation to pursue any course of business outlined in this document or any related presentation, or to develop or release any functionality mentioned therein. This document, or any related presentation, and SAP SE's or its affiliated companies' strategy and possible future developments, products, and/or platforms, directions, and functionality are all subject to change and may be changed by SAP SE or its affiliated companies at any time for any reason without notice. The information in this document is not a commitment, promise, or legal obligation to deliver any material, code, or functionality. All forward-looking statements are subject to various risks and uncertainties that could cause actual results to differ materially from expectations. Readers are cautioned not to place undue reliance on these forward-looking statements, and they should not be relied upon in making purchasing decisions.

SAP and other SAP products and services mentioned herein as well as their respective logos are trademarks or registered trademarks of SAP SE (or an SAP affiliate company) in Germany and other countries. All other product and service names mentioned are the trademarks of their respective companies.

See www.sap.com/copyright for additional trademark information and notices.

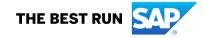